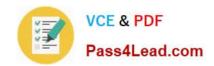

# 9A0-040<sup>Q&As</sup>

Adobe Premiere Pro ACE Exam

### Pass Adobe 9A0-040 Exam with 100% Guarantee

Free Download Real Questions & Answers PDF and VCE file from:

https://www.pass4lead.com/9A0-040.html

100% Passing Guarantee 100% Money Back Assurance

Following Questions and Answers are all new published by Adobe
Official Exam Center

- Instant Download After Purchase
- 100% Money Back Guarantee
- 365 Days Free Update
- 800,000+ Satisfied Customers

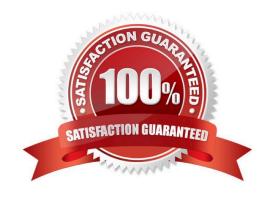

### https://www.pass4lead.com/9A0-040.html

2022 Latest pass4lead 9A0-040 PDF and VCE dumps Download

#### **QUESTION 1**

You want to add a new video clip to your timeline between two existing video clips. You do NOT want to lose any existing footage. Which editing technique should you use?

- A. razor edit
- B. insert edit
- C. rolling edit
- D. overlay edit

Correct Answer: B

#### **QUESTION 2**

How do you increase the volume of a clip?

- A. boost the gain on your audio card
- B. re-conform the audio and re-place the clip in the timeline
- C. select Meter Inputs Only from the Audio Mixer palette menu
- D. select a clip and then choose Clip > Audio Options > Audio Gain

Correct Answer: D

#### **QUESTION 3**

Which setting determines the speed of a rolling or crawling title?

- A. font size used in the title
- B. number of complex graphics in the title
- C. length of the title in the Timeline window
- D. the X position and Y Position in the Adobe Title Designer

Correct Answer: C

#### **QUESTION 4**

Which three options allow you to capture analog video directly into your project? (Choose three.)

A. Transfer your analog video via a Universal Serial Bus (USB)

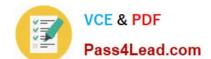

#### https://www.pass4lead.com/9A0-040.html

2022 Latest pass4lead 9A0-040 PDF and VCE dumps Download

- B. Use an analog capture card that is certified with Premiere Pro.
- C. Use a DV camcorder that supports IEEE 1394 output directly from analog input, and then capture using DV.
- D. Use a DV camcorder with an analog video input, dub the analog tape to DV format tape, and then capture from the DV copy.
- E. Connect your analog camcorder to the RCA or S-Video input of Adobe Premiere, and select the DV Input from the Device Control menu of the Capture screen.

Correct Answer: BCD

#### **QUESTION 5**

Which is a valid use for a reference monitor?

- A. Viewing multiple source clips at once.
- B. Ganging the Source and Program views together.
- C. Arranging the windows to simulate older versions of Premiere.
- D. Viewing the sequence in a secondary monitor, usually for the purpose of color correction or color matching.

Correct Answer: D

9A0-040 PDF Dumps

9A0-040 Exam Questions

9A0-040 Braindumps

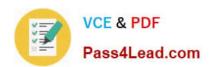

To Read the Whole Q&As, please purchase the Complete Version from Our website.

## Try our product!

100% Guaranteed Success

100% Money Back Guarantee

365 Days Free Update

**Instant Download After Purchase** 

24x7 Customer Support

Average 99.9% Success Rate

More than 800,000 Satisfied Customers Worldwide

Multi-Platform capabilities - Windows, Mac, Android, iPhone, iPod, iPad, Kindle

We provide exam PDF and VCE of Cisco, Microsoft, IBM, CompTIA, Oracle and other IT Certifications. You can view Vendor list of All Certification Exams offered:

https://www.pass4lead.com/allproducts

### **Need Help**

Please provide as much detail as possible so we can best assist you. To update a previously submitted ticket:

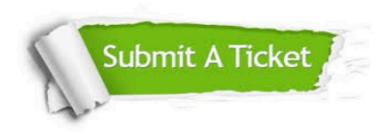

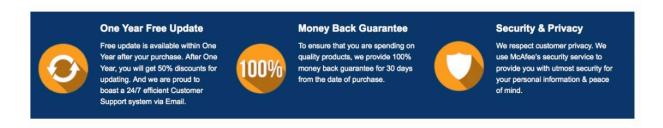

Any charges made through this site will appear as Global Simulators Limited.

All trademarks are the property of their respective owners.

Copyright © pass4lead, All Rights Reserved.